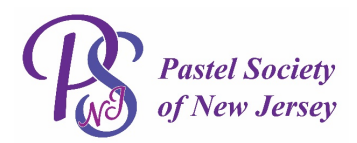

## **PROSPECTUS Fifteenth Annual Members Exhibition - Online June 1, 2020 – June 30, 2020 Exhibition Judged by: Ellen Eagle, PSA-MP**

## **Exhibition Details and Guidelines - Please read this prospectus carefully.**

**Eligibility**: Open to all current paid-up members working in soft pastels. All entries must be original, and not done from published photography, executed within the past five years and not previously exhibited in a PSNJ judged exhibition. Work must be properly framed and wired (no saw-tooth hangers). PSNJ reserves the right to turn away any work unsuitably presented. If there is a question about eligible works, potential exhibitors should inquire prior to registration by contacting Anita Gladstone, Chairperson at 201-341-8852 or Stephanie Cook, Co-Chair at 201-741-3347.

**Fees:** \$15, non-refundable, for 1 painting. PSNJ will take a 20% commission on any sales.

**Registration:** Mail the signed pre-registration form, with your check, payable to PSNJ for \$15. Pre-registration must be **postmarked by May 15, 2020***.* Mail to: Anita Gladstone, 105 Lyons PI, Springfield, NJ 07081

**Entries:** Each artist may submit 1 piece. All paintings must be pre-registered by mail.

**Image Requirements:** \*\*Your image must be 72 dpi with longest side 1200 pixels. Your image must show ONLY the painting – no frame or mat. Please name your image as follows: last name\_first initial\_title of painting.jpg. Ex: Gladstone\_A\_Lingering Light.jpg

Please see Page 3 for Dropbox Upload Instructions https://www.dropbox.com/request/TLG1Zp99Tf3toB3C0ltZ

For questions, please contact: Anita Gladstone - Exhibitions Chair - (201) 341-8852; agladstone123@gmail.com Stephanie Cook – Exhibitions Co-Chair – (201) 741-3347; steffi17@optonline.net

**Pastel Society of New Jersey, Inc. www.pastelsocietynj.org**

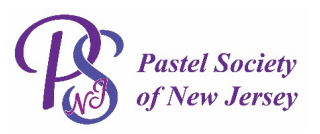

## **Judge of Awards:**

Ellen Eagle, PSA-MP: http://www.elleneagleportraits.com

Awards: Best In Show - \$250; Jack Richeson Award - \$150; 2 Awards of Excellence - \$100; Terry Ludwig Award -\$160; Jerry's Artist Outlet Award - \$100; Ampersand Award - \$100; Diane Townsend Award - \$80 val.; Uart Award - \$75 val.; 2 Merit Awards - \$50; Up to 3 Honorable Mentions - ribbons only.

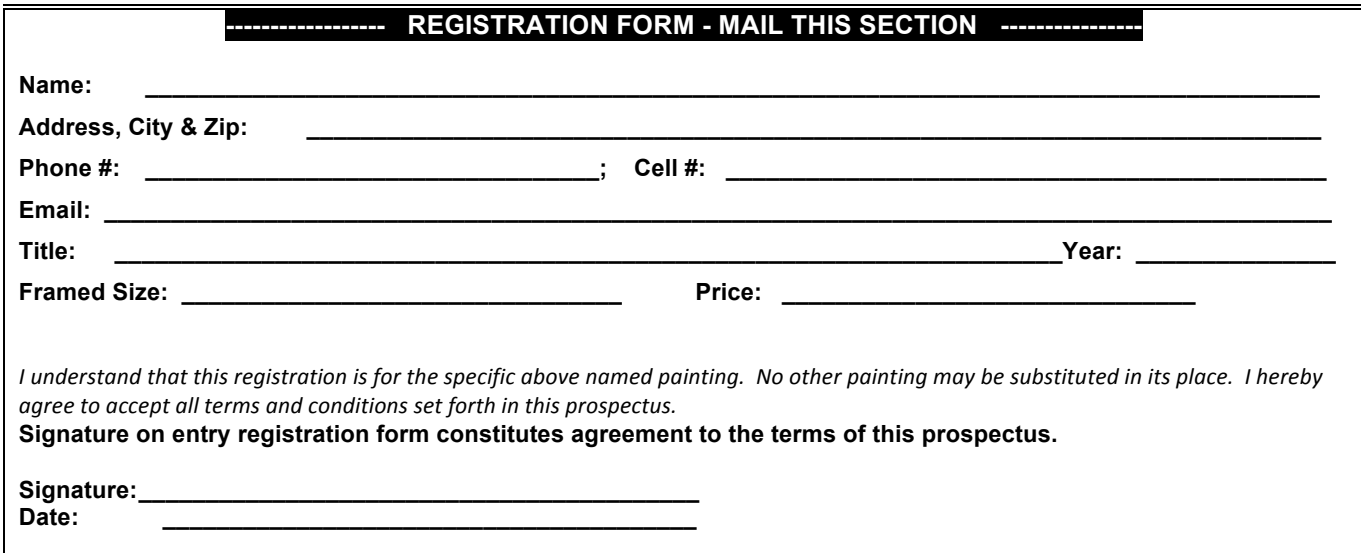

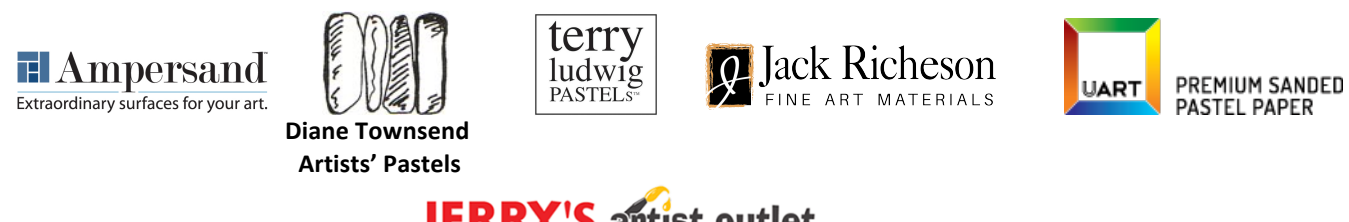

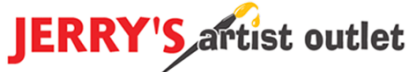

**Pastel Society of New Jersey, Inc. www.pastelsocietynj.org**

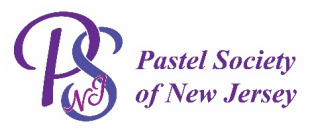

## DROPBOX UPLOAD INSTRUCTIONS

For our first Members Online Exhibition you must upload an image of your painting to DropBox. We have made every attempt to simplify this by using a program called Dropbox. You **do not** need a Dropbox account to upload a file. If the process requests that you sign up, you can decline. If you have problems sending your file, please contact us for alternative instructions. (agladstone123@gmail.com)

\*\*Your image must be 72 dpi with the longest side 1200 pixels. Your image must show ONLY the painting – no frame or mat. Please name your image as follows: last name first initial title of painting.jpg. Ex: Gladstone A\_Lingering Light.jpg

Follow these 5 simple steps:

 1. Click on this link or copy and paste into your browser to connect you to Dropbox (also listed in the prospectus): https://www.dropbox.com/request/TLG1Zp99Tf3toB3C0ltZ

2. Drag your image to the browser window (easiest method), or you can also use the blue "Choose files" button to locate and select your image on your computer.

- 3. Fill in the very short form with your: First Name, Last Name, Email Address
- 4. Click on the blue "Upload" button.

5. Close the browser window after you see the green box with the checkmark saying that the upload was successful. You will also receive an email confirmation. Ignore the question about creating a Dropbox account!

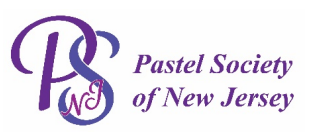